exciting

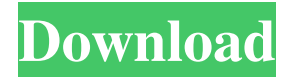

\* \_Basic Photoshop Elements Tutorials\_ from Adobe Press. \_Basic Photoshop Elements Tutorials\_ takes you step-by-step through basic Photoshop techniques and features such as basic design and photo editing, using the correction panel, and using layers to better organize your images. \* \_Photoshop Elements: 12 Beginner's Tutorials\_ (Photoshop Elements 5) by Chuck Westfall. \_Photoshop Elements: 12 Beginner's Tutorials\_ is a tutorial series that introduces you to basic Photoshop features such as layers,

selections, masks, and the image browser. \* \_Photoshop for Photo & Graphic Artists\_ from Adobe Press. \_Photoshop for Photo & Graphic Artists\_ is designed to teach you the skills necessary to work professionally as a photographer or graphic artist. It is a carefully selected collection of tutorials that have been crafted by the top pros at Adobe to show you how to apply Photoshop techniques in a multimedia environment. Chapter 11 contains six tutorials that explore the creative side of Photoshop. \* \_Photoshop CS4: The Complete Guide to Adobe Photoshop for Photographers\_ from Rocky Nook. This book provides an

# overview of Photoshop as a complete program and includes a complete explanation of the tools and techniques used in your typical imaging work. \* \_Photoshop CS4 for Advanced Photographers\_ from Rocky Nook. \_Photoshop CS4 for Advanced Photographers\_ provides a comprehensive overview of Photoshop in a single book. Like \_Adobe Photoshop CS4: The Complete Guide,\_ it covers the complete Photoshop program in one easy-to-follow tutorial. \* \_Photoshop CS5: The Missing

Manual\_ by Don Melton and Maryann Baty. This book provides a thoroughly comprehensive introduction to the features of Photoshop CS5,

### including tutorials and examples that demonstrate how to use all the new features of Photoshop CS5. \* \_Adobe Photoshop Elements 9: The Missing Manual\_ by Don Melton and Maryann Baty. This book provides a thoroughly comprehensive introduction to the features of Photoshop Elements 9, including tutorials and examples that demonstrate how to use all the new features of Photoshop Elements 9. \* \_Photoshop Elements 10: The Missing Manual\_ by Don Melton and Maryann Baty. This book provides a

thoroughly comprehensive introduction to the features of Photoshop Elements 10, including tutorials and examples that demonstrate how to

#### use all the new features of Photoshop Elements 10. \_Creating a Sense of Movement, 2D or 3D\_

**80 Photoshop Camera Raw Presets Free Download Crack Serial Key**

However, you still require Photoshop skills to edit your photos, the quality of images can be very high in Photoshop but very low in Photoshop Elements, and you can't use filters, transformations or 3D tools in Photoshop Elements. There are also some differences in each program as well. A word of caution, although Photoshop Elements is free (and a bundle) you can't use Photoshop Elements

without also paying for Photoshop. If you want to save money, then it's a good idea to pay for Photoshop Elements only to use the most basic tools in it (you can still use other types of software like Fireworks or Apple's Final Cut Pro.) But if you have the time and energy to play with Photoshop, then check out all the features and start editing your images today! DOWNLOAD AND USE Photoshop Elements Adobe Photoshop Elements 2020 for Windows

DOWNLOAD AND USE Photoshop Elements 2019 for Mac SHOULD YOU USE IT? If you don't have a lot of Photoshop experience, Photoshop Elements is a good place to start, as it

makes it easy to use the basic tools and edit photos. But if you are a Photoshop guru and want the full power of Photoshop in one program, you should choose Photoshop instead of Photoshop Elements. The high cost of Photoshop doesn't make it easy to use to beginners, but the Pro version of Photoshop is a great program for professionals. Are you a creative director? Designers love Photoshop because it lets you edit text, change colors and add other graphics. There are other programs that allow you to do those things, but Photoshop is the gold standard in image editing. We'll use Photoshop to create illustrations to see what you can do in Photoshop

Elements. You can choose to follow along with the tutorial by downloading the free version of Photoshop. Alternatively, you can skip to the next section to learn more about Photoshop Elements. Create an Illustration with Photoshop Elements Before we begin, remember that you can change the size of text in Photoshop Elements. Just make sure that you have the Text tool selected and select the Size tool from the keyboard (Ctrl+T). Then, you can select the text size from the drop-down menu and type a new size or choose a size from another image. 1. Create a document in Photoshop Elements Go to File > New. In the New window 05a79cecff

/\* \* Copyright (c) 2010-2011 Samsung Electronics Co., Ltd. \* \* \* Permission is hereby granted, free of charge, to any person obtaining a \* copy of this software and associated documentation files (the "Software"), \* to deal in the Software without restriction, including without limitation  $*$  the rights to use, copy, modify, merge, publish, distribute, sublicense, \* and/or sell copies of the Software, and to permit persons to whom the \* Software is furnished to do so, subject to the following conditions: \* \*

The above copyright notice and this permission notice (including the next \* paragraph) shall be included in all copies or substantial portions of the \* Software. \* \* THE SOFTWARE IS PROVIDED "AS IS", WITHOUT WARRANTY OF ANY KIND, EXPRESS OR \* IMPLIED, INCLUDING BUT NOT LIMITED TO THE WARRANTIES OF MERCHANTABILITY, \* FITNESS FOR A PARTICULAR PURPOSE AND NONINFRINGEMENT. IN NO EVENT SHALL \* VA LINUX SYSTEMS AND/OR ITS SUPPLIERS BE LIABLE FOR ANY CLAIM, DAMAGES OR \* OTHER LIABILITY, WHETHER IN AN ACTION OF CONTRACT,

## TORT OR OTHERWISE, \* ARISING FROM, OUT OF OR IN CONNECTION WITH THE SOFTWARE OR THE USE OR \* OTHER DEALINGS IN THE SOFTWARE. \*/ #ifndef DRM\_PANEL\_H\_#define

\_DRM\_PANEL\_H\_ struct drm\_plane; struct drm\_property; struct drm\_panel\_funcs { bool (\*hpd\_is\_connected)(struct drm\_panel \*panel); }; struct drm\_panel\_funcs

\*drm\_panel\_get\_funcs(struct drm\_device \*drm); struct drm\_panel \* drm\_panel\_init(struct

drm device \*drm, int index, struct

drm\_panel\_funcs \*funcs); int

drm\_panel\_enable(struct drm\_panel \*panel); int

#### drm\_panel\_disable(struct drm\_panel \*panel); int drm\_panel

**What's New In?**

Q: Integer values with range we have Integer  $r =$ 5; and Integer  $s = (5 - 4) + 4$ ; the first one is equivalent to int  $r = 5$ ; then this equals to  $5 - 4 - 1$  $+ 1 + 0 + 0 + ...$  the second one is equivalent to int s = 5; then this equals to  $5 - 4 - 4 + 1 + 0 + 0$ +... So, basically, what is the difference between the first and the second statements? A: The first one effectively does: int  $r = 5$ ; int  $s = (5 - 4) + 4$ ; You're multiplying them and adding them. The

2nd one effectively does: int  $r = 5$ ; int  $s = 5 - 4$  - $4 + 1$ ; Which is equivalent to: int  $r = 5$ ; int  $s = 5 - 1$ 4 + 1; Providence mayoral candidate Christopher Lagan embraces new city policy on taking violent video games to court. PROVIDENCE — Providence has enacted a policy that could make it harder for people to use a video game as evidence in a criminal trial. Under the city's new ordinance, video games cannot be used in court to show how a person or police acted during an arrest, how the location of a crime scene was laid out or how to properly investigate a crime. PROVIDENCE — Providence has enacted a policy that could make it harder for people to use

a video game as evidence in a criminal trial. Under the city's new ordinance, video games cannot be used in court to show how a person or police acted during an arrest, how the location of a crime scene was laid out or how to properly investigate a crime. PROVIDENCE — Providence has enacted a policy that could make it harder for people to use a video game as evidence in a criminal trial. Under the city's new ordinance, video games cannot be used in court to show how a person or police acted during an arrest, how the location of a crime scene was laid out or how to properly investigate a crime. PROVIDENCE — Providence has enacted a

policy that could make it harder for people to use a video game as evidence in a criminal trial. Under the city's new ordinance, video

**System Requirements For 80 Photoshop Camera Raw Presets Free Download:**

Minimum Requirements: CPU: AMD FX-4300 or Intel Core 2 Duo E6700 (2.6 GHz or faster) Memory: 4 GB RAM Graphics: ATI Radeon HD 3450 or NVIDIA GeForce 9600 GT (32-bit) Hard Disk Space: 5 GB OS: Vista x64, Windows 7 x64, Windows 8 x64 Additional Notes: You must activate free DLC for the game in order to play this game. More information can be found on our website at www.keyseeker

Related links:

<http://findmallorca.com/adobe-photoshop-7-0-1-for-win-x64/>

[https://likesmeet.com/upload/files/2022/07/2HJOPZCAY6iOHtgPcDKn\\_01\\_180e9cd60aab4e85d70ac9b8a9462f3b\\_file.pdf](https://likesmeet.com/upload/files/2022/07/2HJOPZCAY6iOHtgPcDKn_01_180e9cd60aab4e85d70ac9b8a9462f3b_file.pdf)

[https://socialstudentb.s3.amazonaws.com/upload/files/2022/07/FL66xinRAZLIQg6bLoJx\\_01\\_676e4ecc9a74522f8e92ecd59155241c\\_file.pdf](https://socialstudentb.s3.amazonaws.com/upload/files/2022/07/FL66xinRAZLIQg6bLoJx_01_676e4ecc9a74522f8e92ecd59155241c_file.pdf)

<https://aposhop-online.de/2022/07/01/how-to-download-old-version-adobe/>

<https://dealstoheal.com/?p=1972>

[https://talkitter.com/upload/files/2022/07/JFSp7NX875EChHInT8lx\\_01\\_180e9cd60aab4e85d70ac9b8a9462f3b\\_file.pdf](https://talkitter.com/upload/files/2022/07/JFSp7NX875EChHInT8lx_01_180e9cd60aab4e85d70ac9b8a9462f3b_file.pdf)

<https://lanoticia.hn/advert/download-photoshop-cs5-free/>

[https://safe-waters-64788.herokuapp.com/photoshop\\_fabric\\_patterns\\_free\\_download.pdf](https://safe-waters-64788.herokuapp.com/photoshop_fabric_patterns_free_download.pdf)

[http://www.hva-concept.com/wp-content/uploads/2022/07/Brushes\\_for\\_Photoshop.pdf](http://www.hva-concept.com/wp-content/uploads/2022/07/Brushes_for_Photoshop.pdf)

[https://www.yourfootballshirt.com/wp-content/uploads/2022/07/registration\\_target\\_2\\_photoshop\\_download.pdf](https://www.yourfootballshirt.com/wp-content/uploads/2022/07/registration_target_2_photoshop_download.pdf)

<http://jasaborsumurjakarta.com/?p=18425>

<https://www.acc.org.bt/sites/default/files/webform/complaints/adobe-photoshop-cs14-free-download-full-version.pdf>

<https://www.ecobags.in/wp-content/uploads/2022/07/reeglayd.pdf>

<https://plans4creativewoodworking.com/adobe-photoshop-2018-cracked-apk/>

[https://sheltered-lake-91589.herokuapp.com/pc\\_software\\_download\\_adobe\\_photoshop.pdf](https://sheltered-lake-91589.herokuapp.com/pc_software_download_adobe_photoshop.pdf)

<https://davidocojewelers.com/4481-2>

<https://www.careerfirst.lk/sites/default/files/webform/cv/yesislav680.pdf>

<https://www.webkurs.at/blog/index.php?entryid=3347>

<http://www.rueami.com/2022/07/01/22-free-retouching-timeline-actions-extortionx/>

[https://whatchats.com/upload/files/2022/07/BfHDTKonCK8PNcmMgAZ5\\_01\\_180e9cd60aab4e85d70ac9b8a9462f3b\\_file.pdf](https://whatchats.com/upload/files/2022/07/BfHDTKonCK8PNcmMgAZ5_01_180e9cd60aab4e85d70ac9b8a9462f3b_file.pdf)